ФЕДЕРАЛ<u>ЬНОЕ АГЕНТСТВО П</u>О ОБРАЗОВАНИЮ МОСКОВСКИЙ ГОСУДАРСТВЕННЫЙ СТРОИТЕЛЬНЫЙ УНИВЕРСИТЕТ

Кафедра строительно<sup>й</sup> механики

## ЗАДАНИЕ 8, 9

ДИНАМИЧЕСКИЙ РАСЧЕТ<br>М. С. СОСРЕДОТОЧЕНИ Р РАМ С СОСРЕДОТОЧЕННЫМИ<br>МАССАМИ МАССАМИ

Москва 2009

## ЗАЛАНИЕ 8 ОПРЕДЕЛЕНИЕ ЧАСТОТ И ФОРМ СОБСТВЕННЫХ КОЛЕБАНИЙ РАМ С СОСРЕДОТОЧЕННЫМИ МАССАМИ

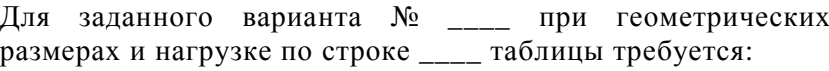

- 1. Составить частотное уравнение;
- 2. Определить спектр частот собственных колебаний;
- 3. Найти формы собственных колебаний:
- 4. Проверить ортогональность форм найленных собственных колебаний аналитическим метолом.

## ЗАДАНИЕ 9 ДИНАМИЧЕСКИЙ РАСЧЕТ РАМ С СОСРЕДОТОЧЕННЫМИ МАССАМИ НА ВИБРАЦИОННУЮ НАГРУЗКУ

- 1. Для рамы из задания 8 построить эпюры динамических усилий М, Q, N (амплитудные значения) при двух частотах возмущающей нагрузки:  $\theta_1 = 0.8 \omega_{\text{min}}$ ;  $\theta_2 = \omega_{\text{min}} + 0.2 (\omega_2 - \omega_{\text{min}})$ . 2. Определить динамические перемещения масс. Примечание: 1. В таблице даны амплитудные значения динамических нагрузок:  $P(t) = P \sin \theta t$ ;  $q(t) = q \sin \theta t$ 2. Жесткость всех стержней EI= const ЗАДАНИЯ ДЛЯ УЧЕБНОЙ И НАУЧНО-ИССЛЕДОВАТЕЛЬСКОЙ РАБОТЫ СТУДЕНТОВ 1. Построить резонансные кривые - зависимости от соотношения частот вынужденных и собственных колебаний. 2. Выполнить расчет рамы на вынужденное смещение всех
	- опор одновременно по вертикали или горизонтали с амплитудой  $\Delta = 0.1$ м и с частотой  $\theta = 0.8 \omega_{min}$ .

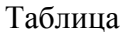

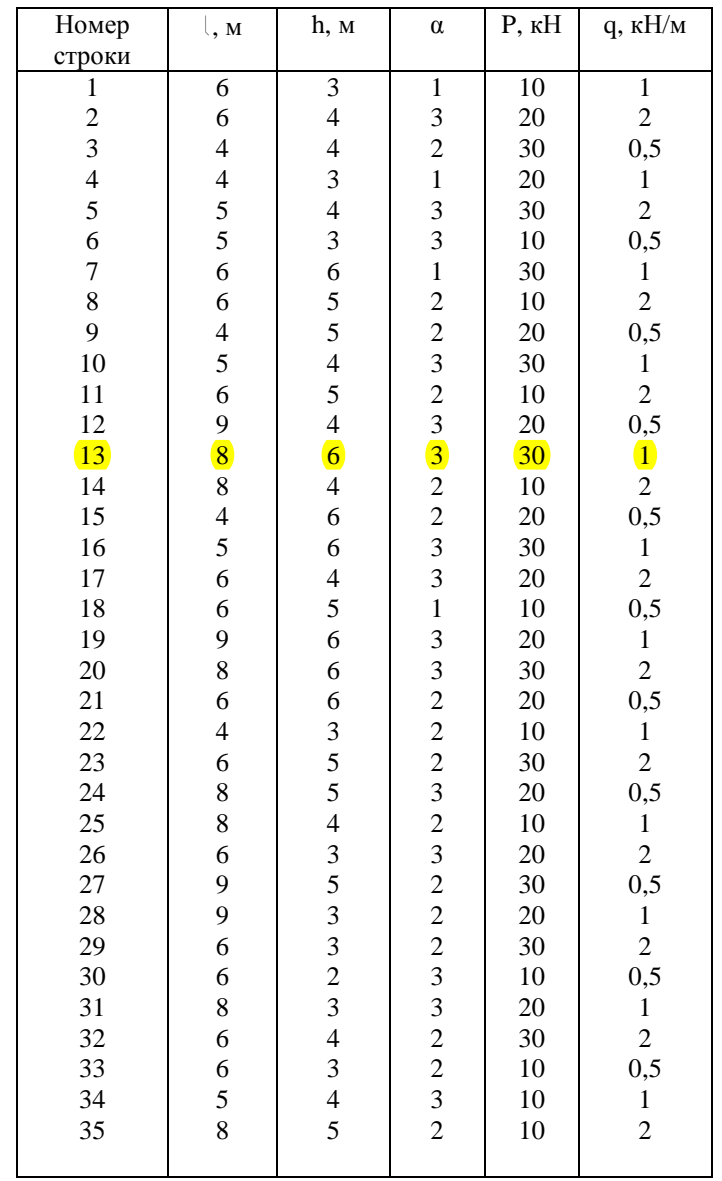

 $\mathbf{1}$ 

 $\overline{2}$ 

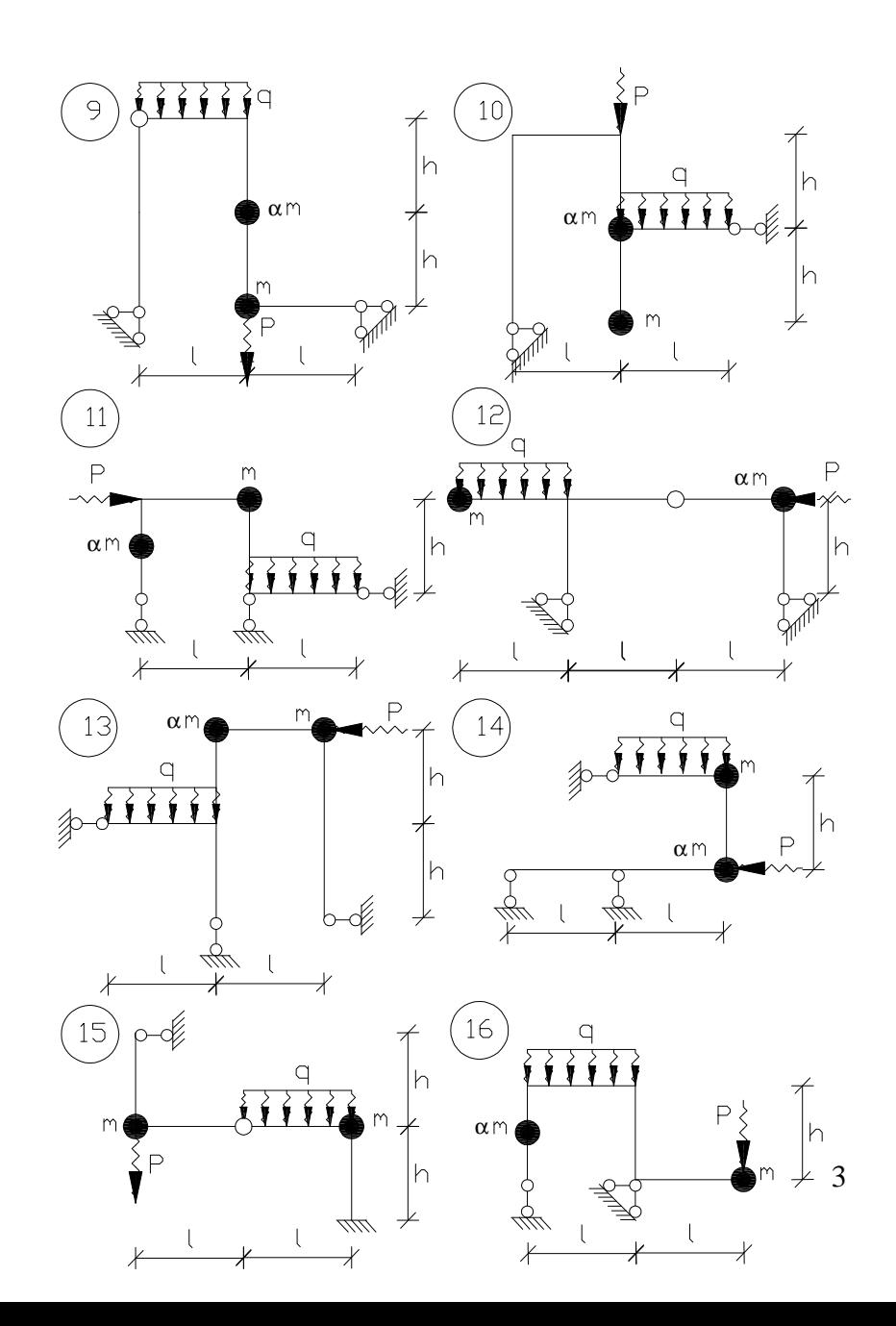

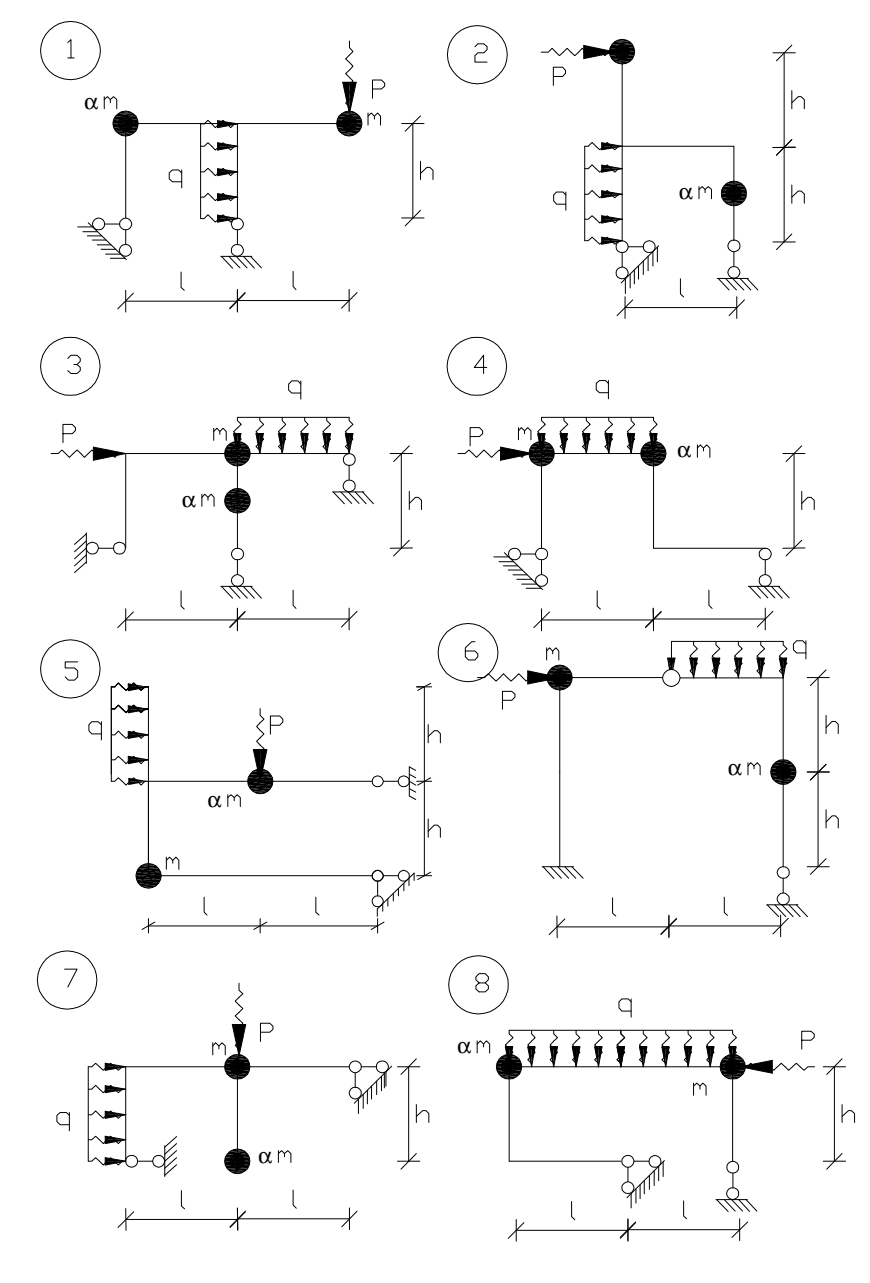

4

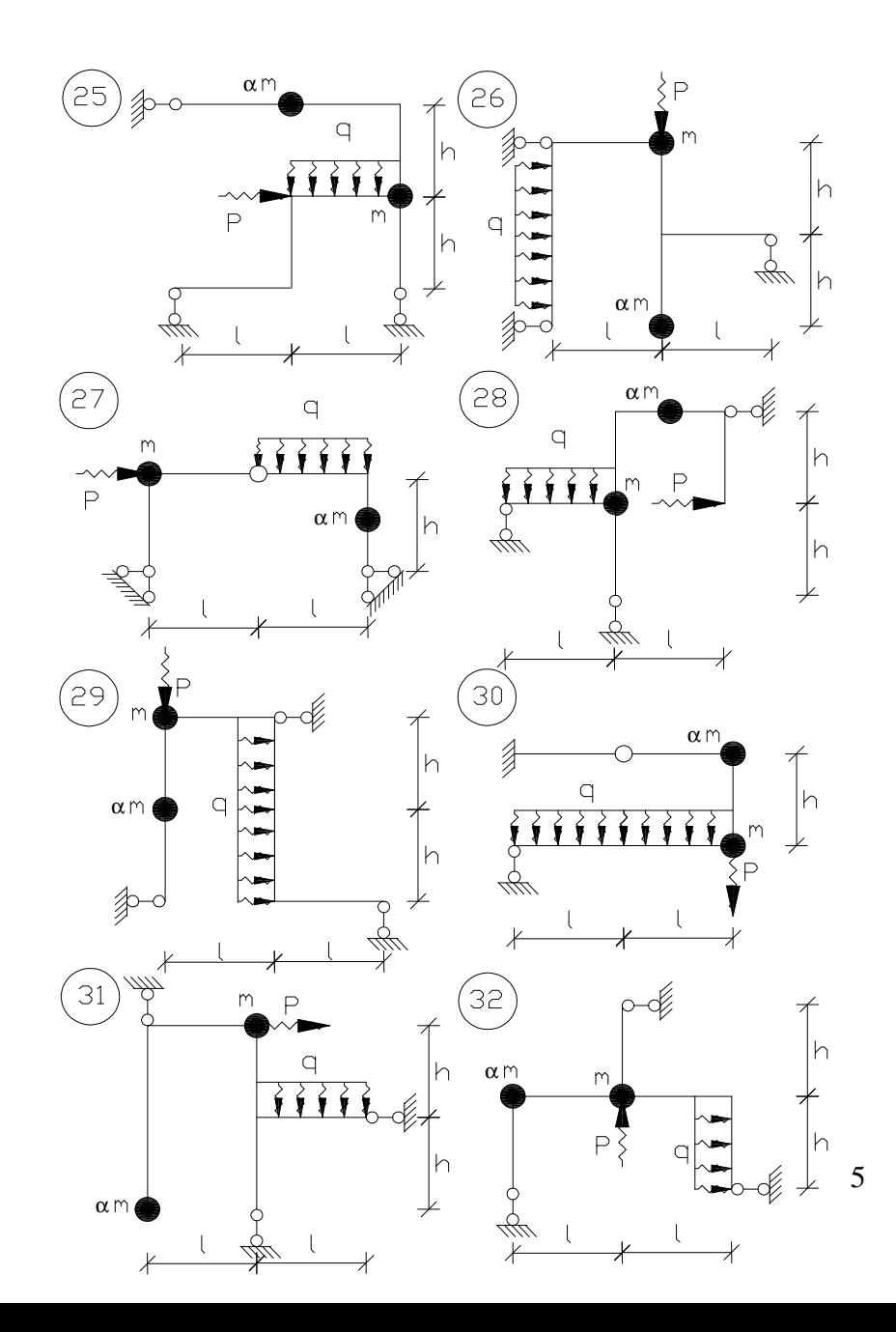

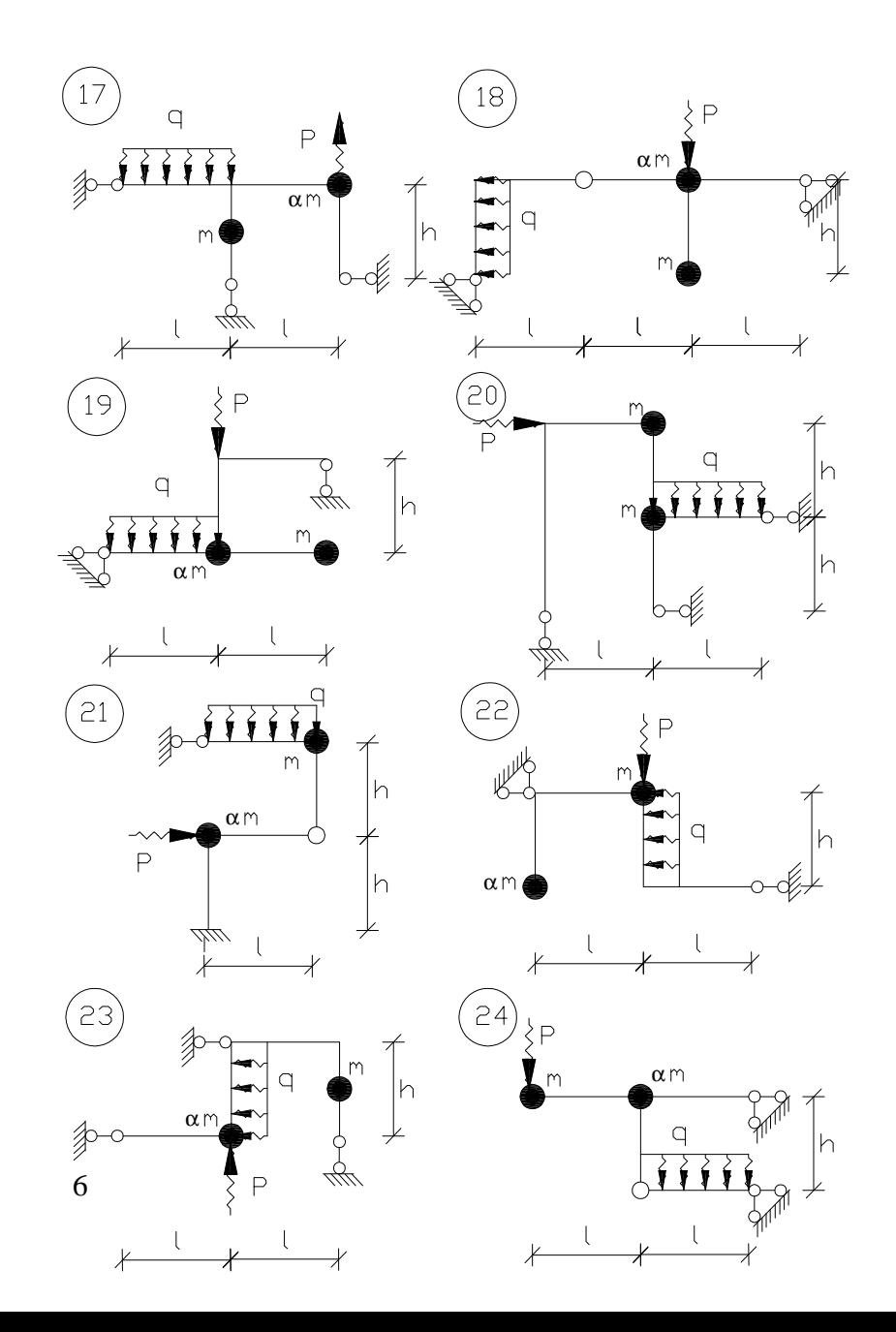

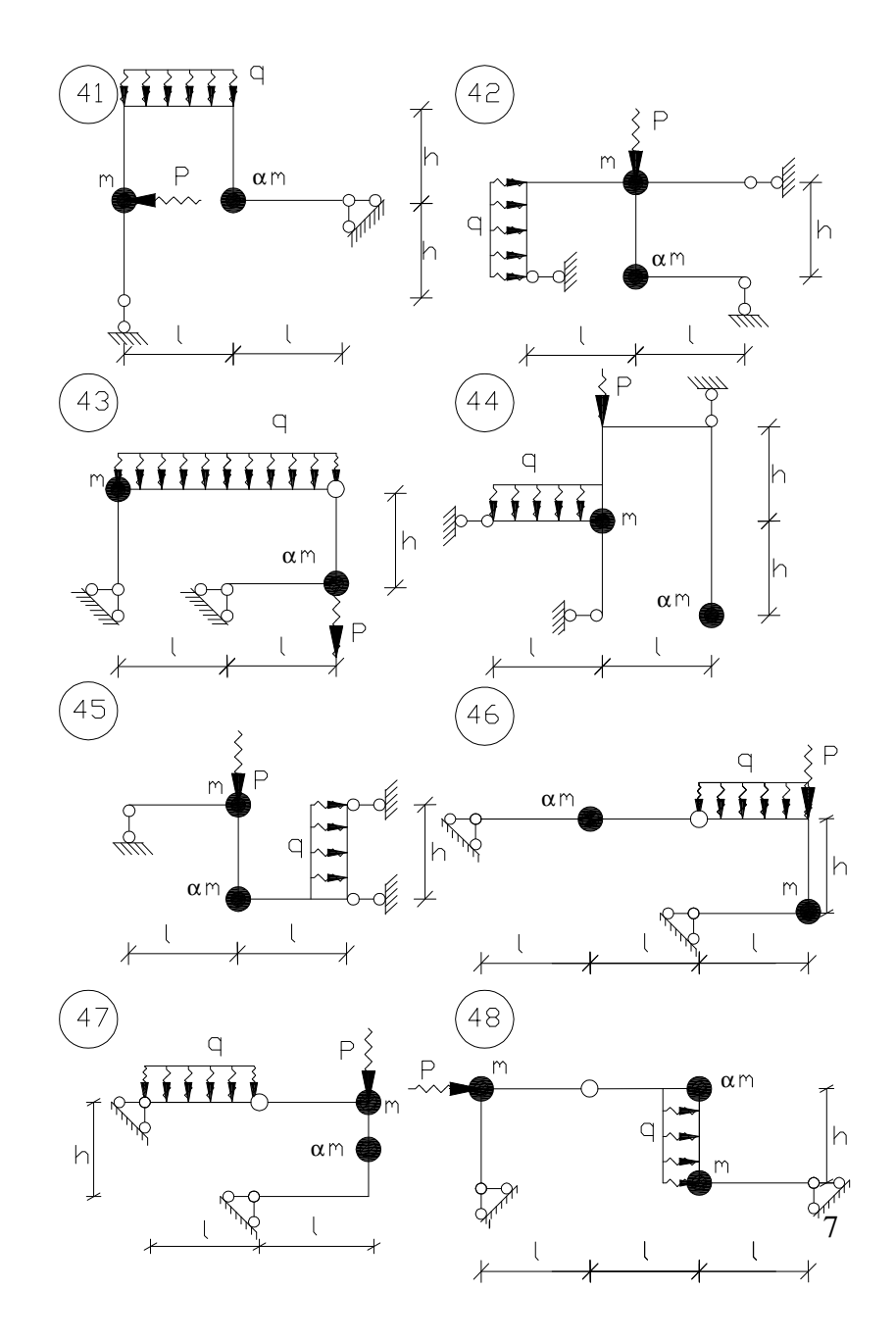

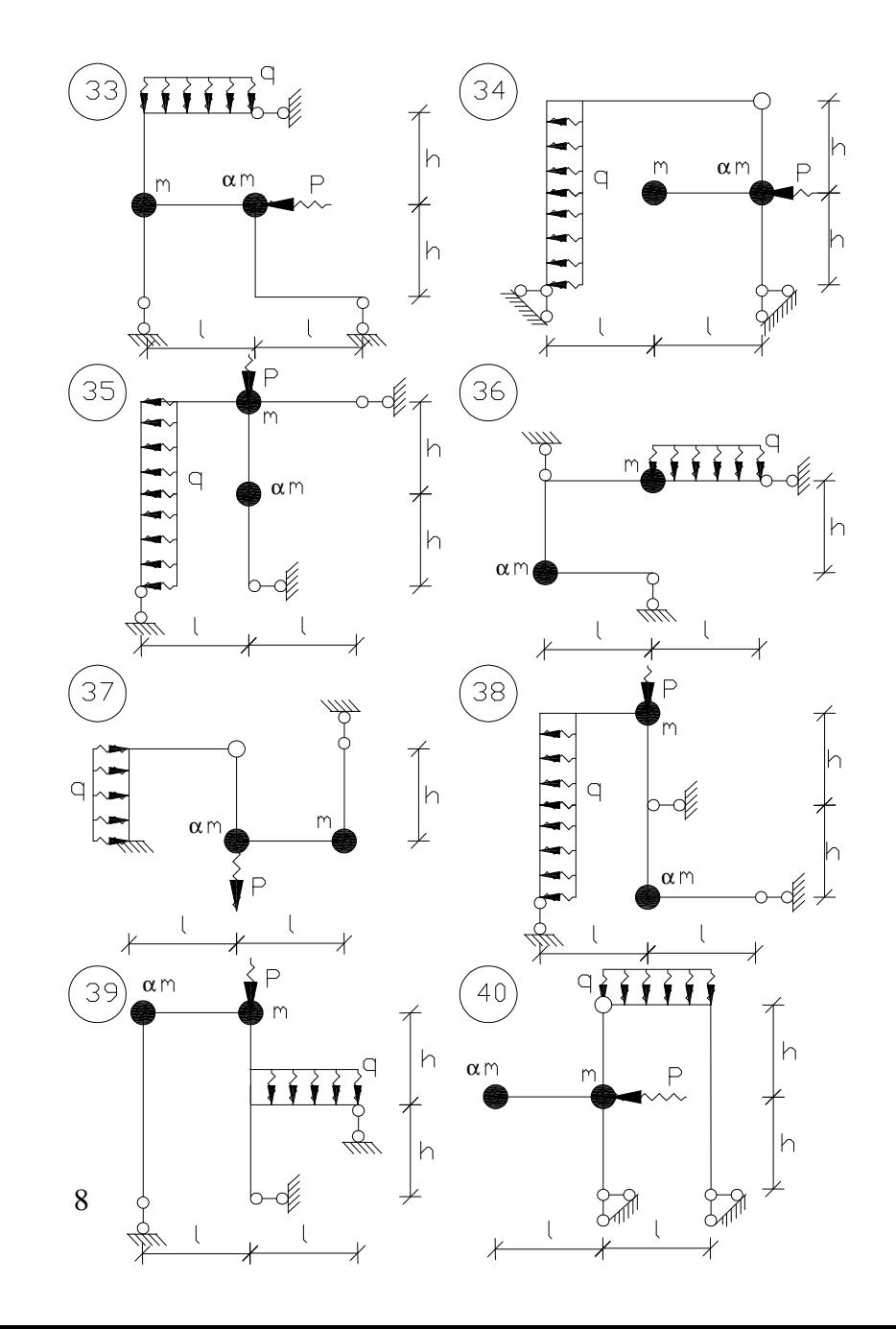

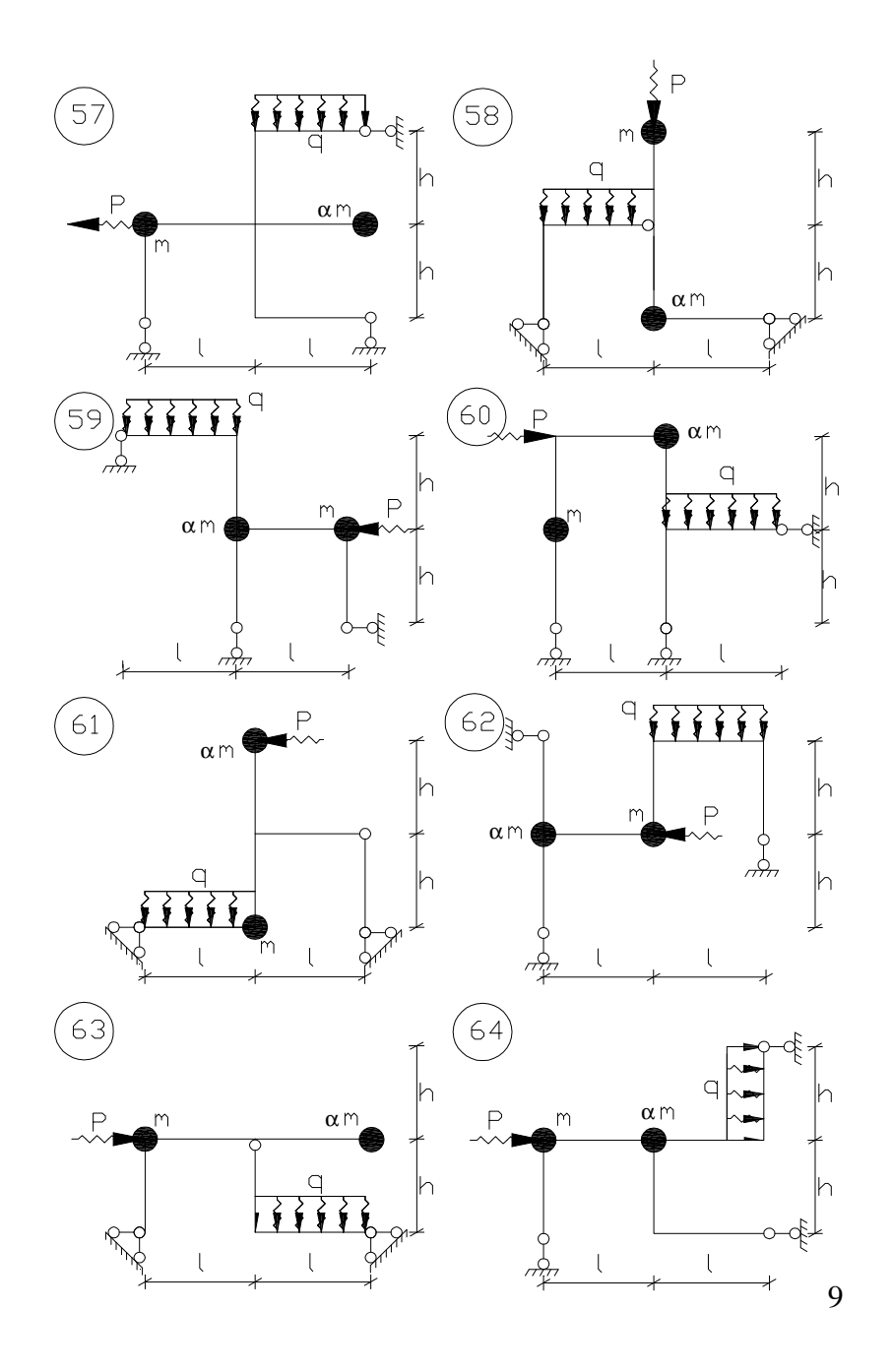

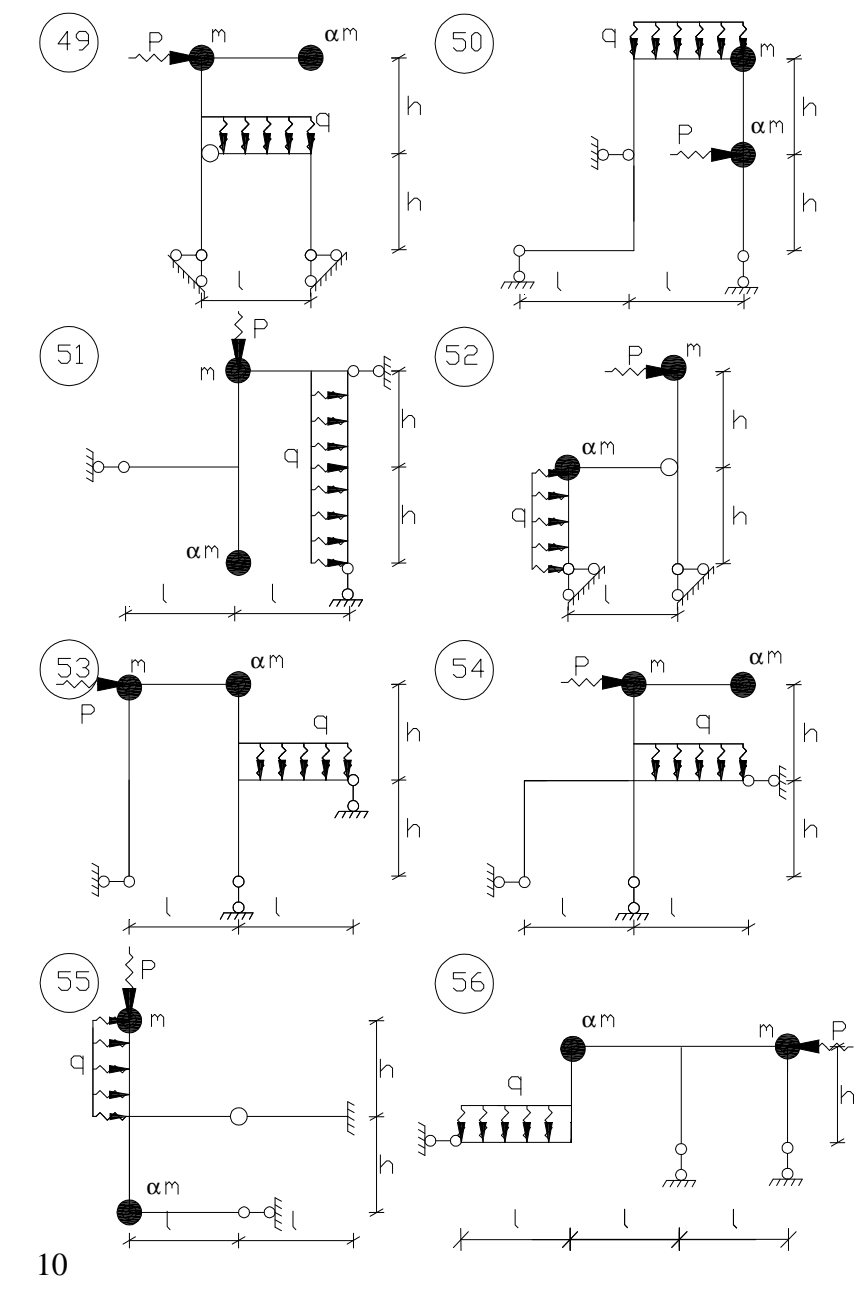

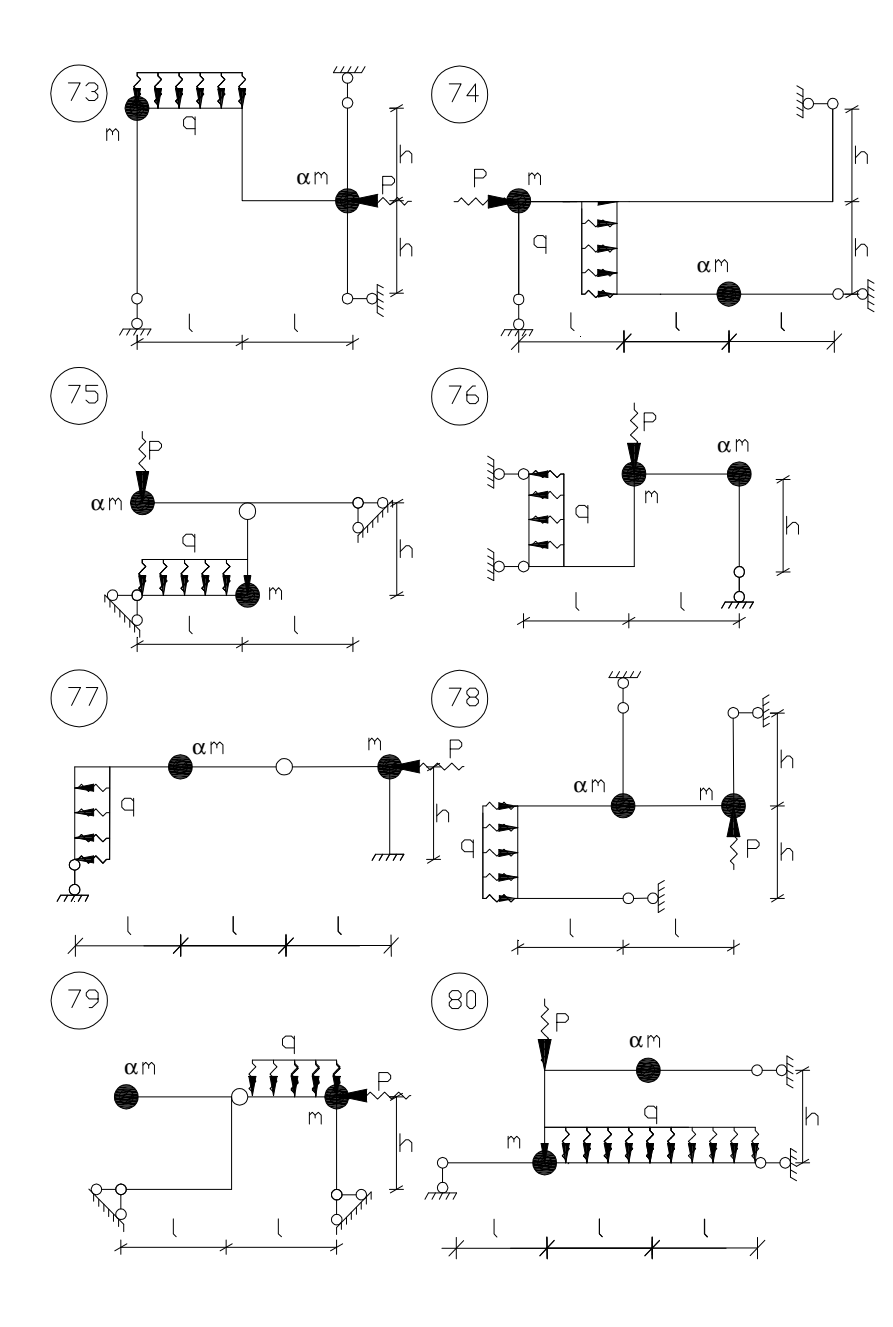

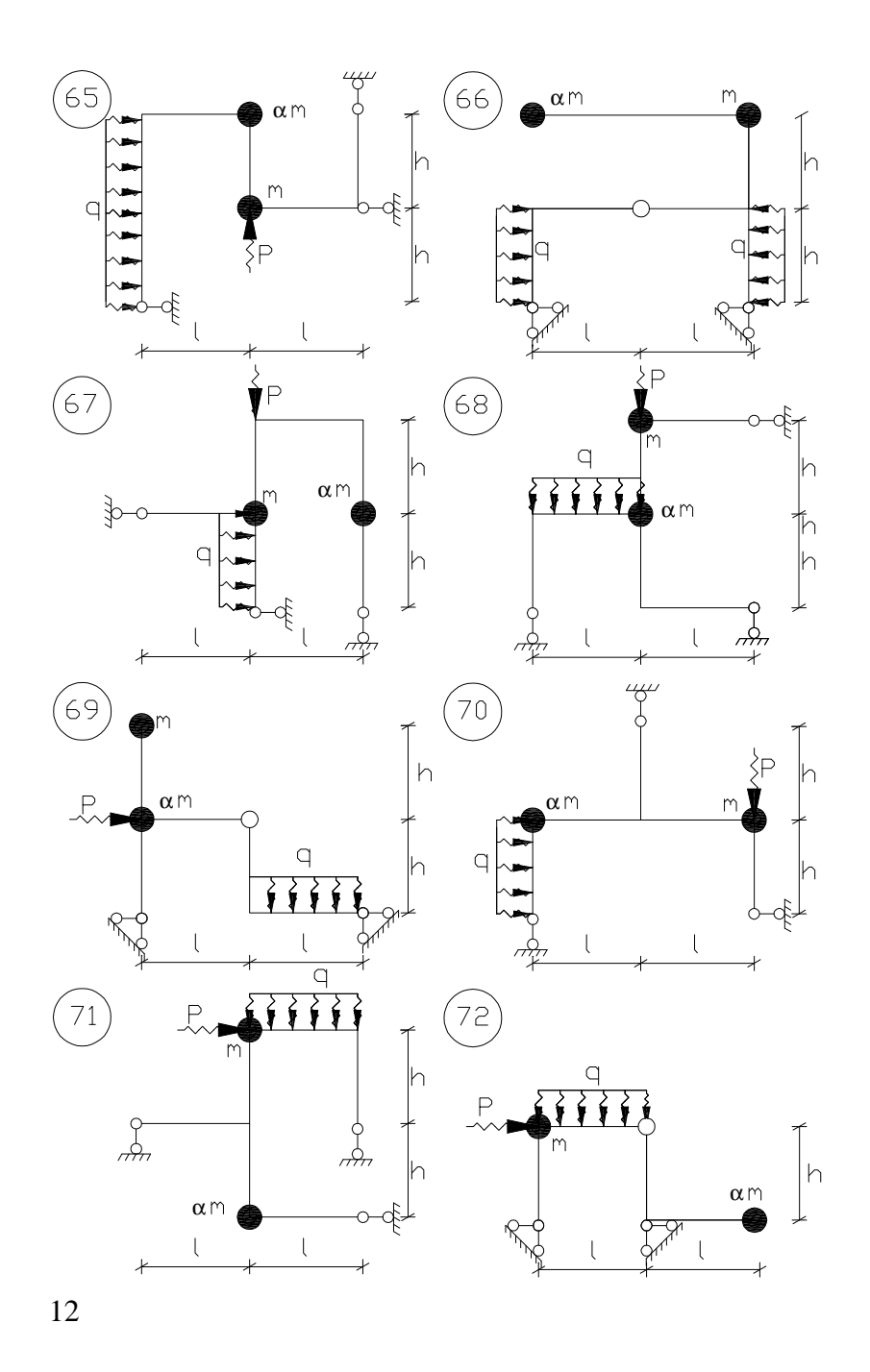

11

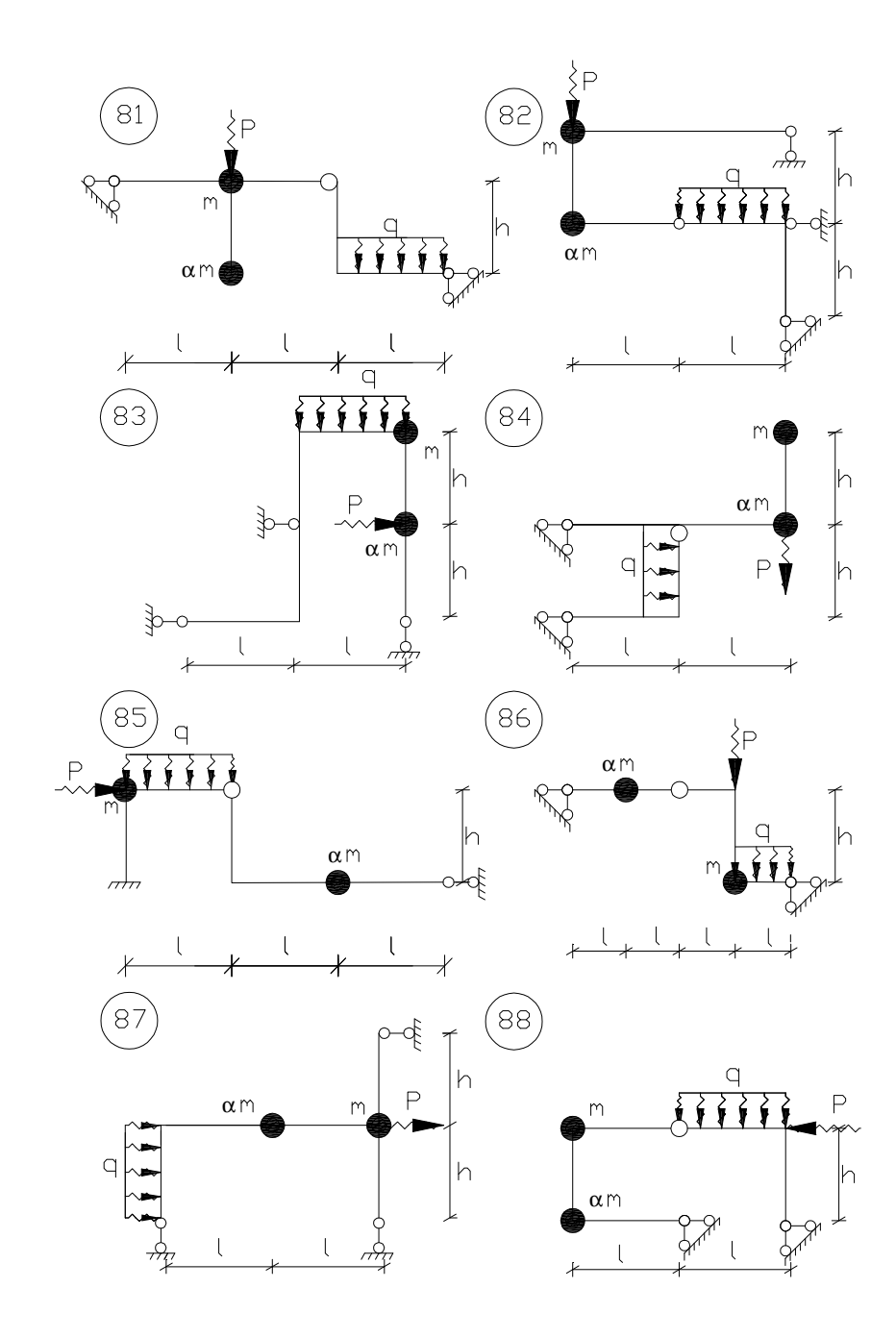